## SAP ABAP table TIMIG {IMIG: Administration & Status}

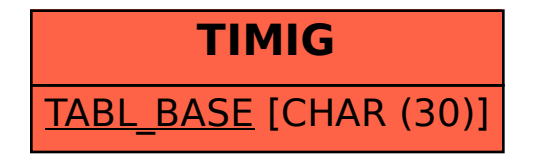